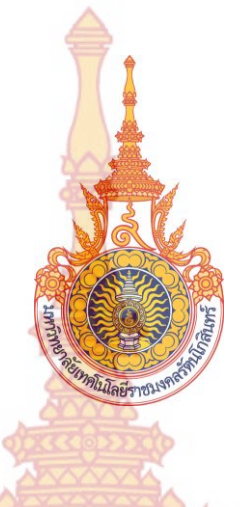

**โปรแกรมช่วยเขียนจดหมายสอบถามอิเล็กทรอนิกส์ภาษาอังกฤษ**

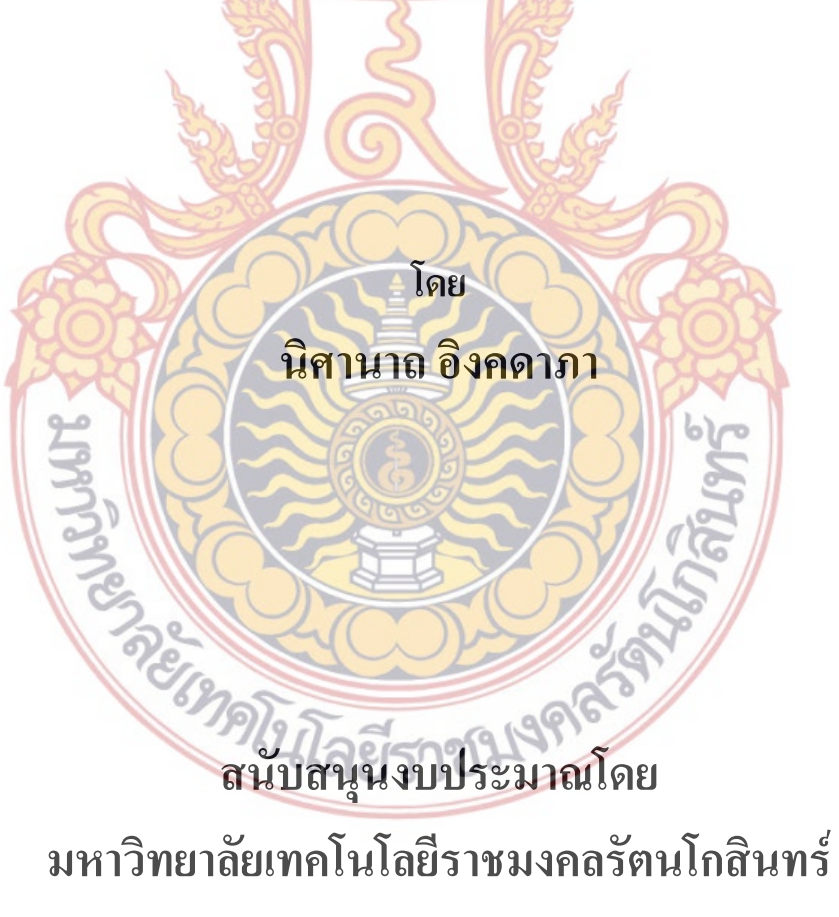

**งบประมาณ ปี 2558**

### **English Inquiry Email Writing Assistant Program**

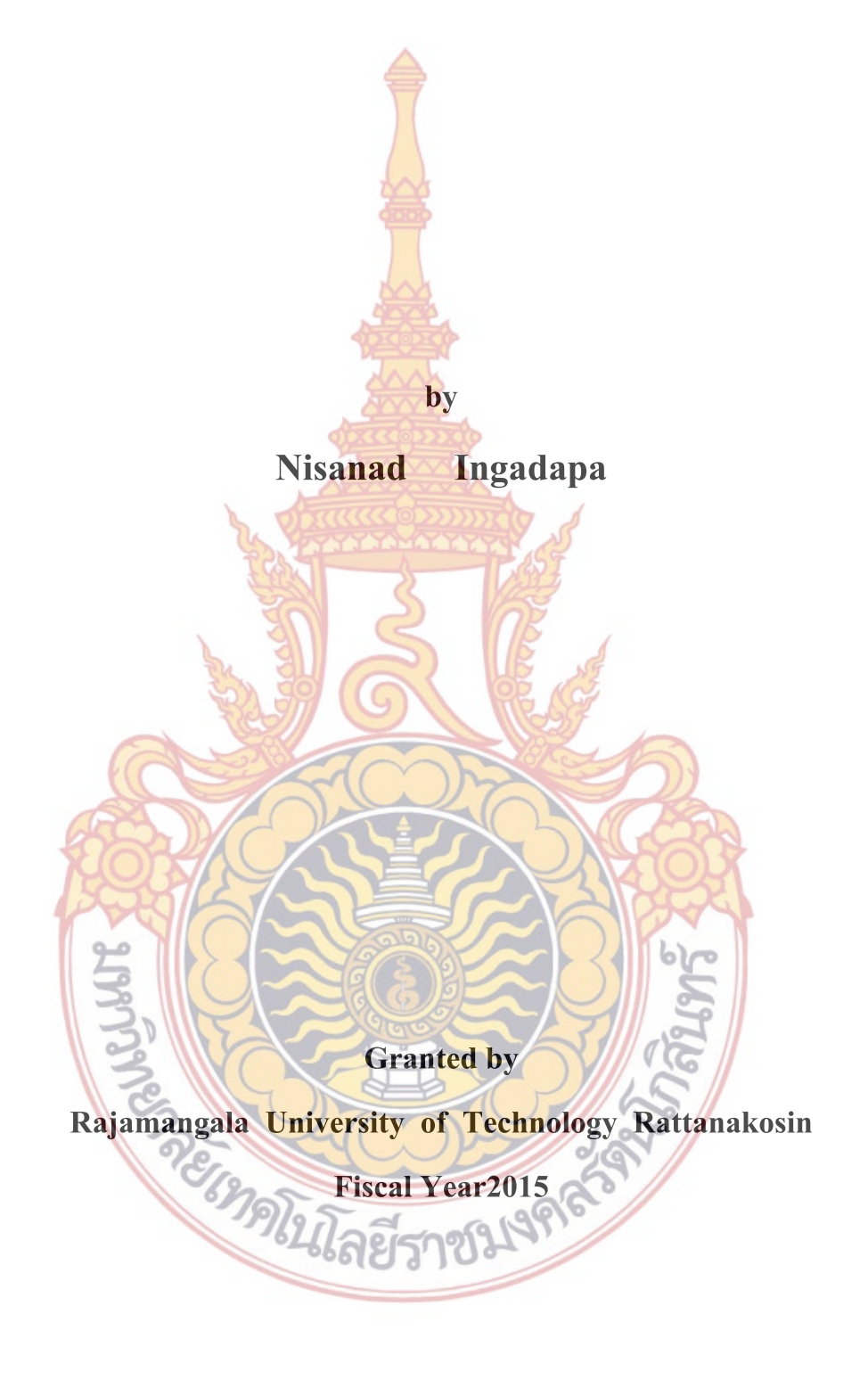

### **กิตติกรรมประกาศ**

การวิจัยนี้ได้รับการสนับสนุนจากมหาวิทยาลัยเทคโนโลยีราชมงคลรัตนโกสินทร์ และ คณะศิลปศาสตร์ มหาวิทยาลัยเทคโนโลยีราชมงคลรัตนโกสินทร์ รวมทั้งการสนับสนุนจาก ครอบครัวของผู้วิจัย

ขอขอบคุณมหาวิทยาลัยเทคโนโลยีราชมงคลรัตนโกสินทร์ที่ให้การสนับสนุนในด้าน งบประมาณ

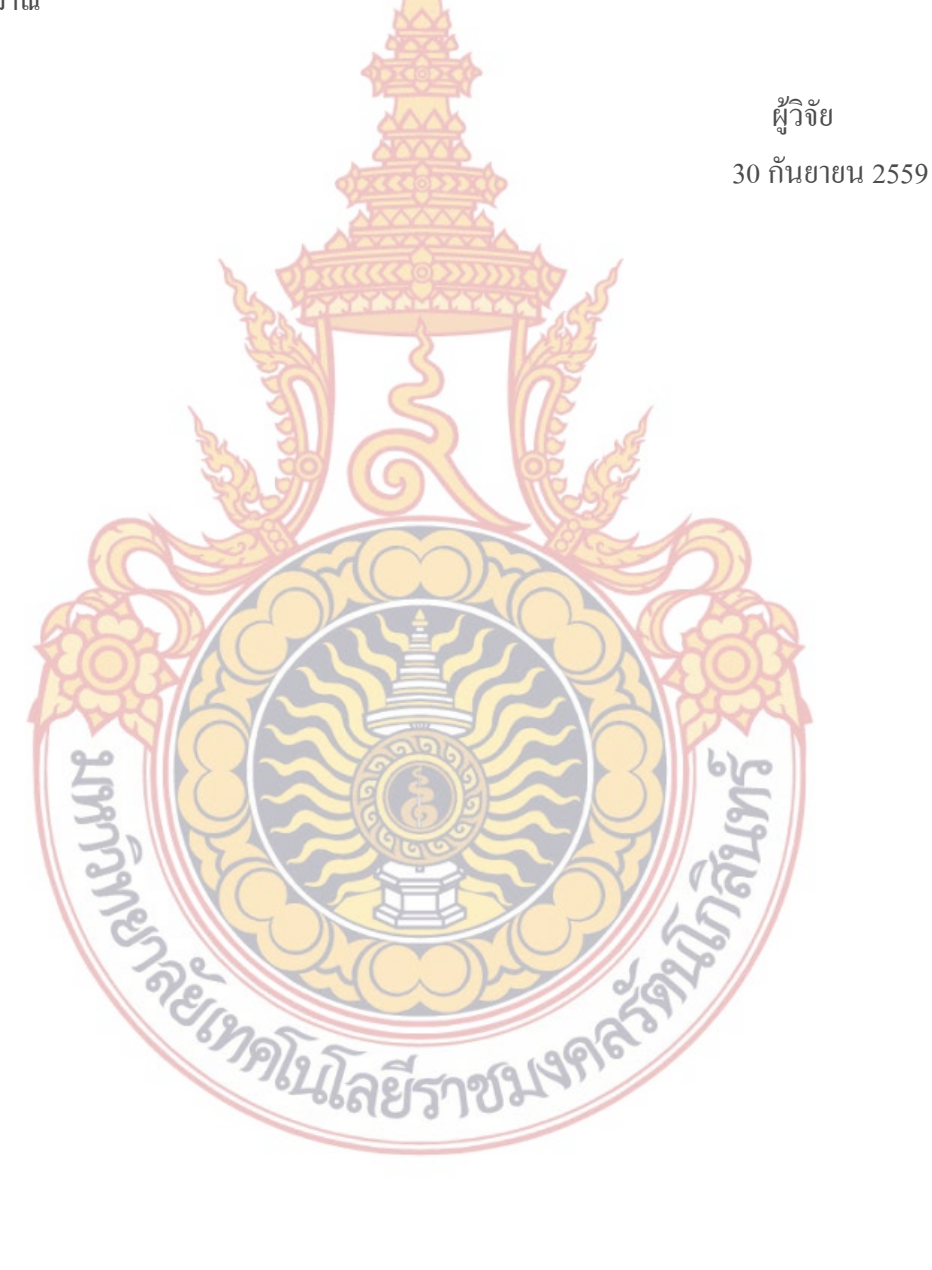

### **บทคัดย่อ**

**รหัสโครงการ** : RD

**ชื่อโครงการ** : โปรแกรมช่วยเขียนจดหมายสอบถามอิเล็กทรอนิกส์ภาษาอังกฤษ

**ชื่อนักวิจัย** : นางนิศานาถ อิงคดาภา

โครงการวิจัยนี้เป็นการพัฒนาโปรแกรมการเขียนจดหมายอิเล็กทรอนิกส์ธุรกิจภาษาอังกฤษ โดยอาศัยความรู้และข้อมูลทางด้านการเขียนจดหมายอิเล็กทรอนิกส์ธุรกิจภาษาอังกฤษทางด้าน สอบถาม

ผลการวิจัยพบว่าโปรแกรมดังกล่าวสามารถสร้างจดหมายที่อยู่ในระดับดี-ดีมากประมาณ 50 เปอร์เซ็นต์ อยู่ในระดับพอใช้ 45 เปอร์เซ็นต์ และระดับที่แย่ 5 เปอร์เซ็นต์ ซึ่งขึ้นอยู่กับความรู้ทางด้าน ภาษาอังกฤษของผู้ใช้ และข้อมูลที่มีอยู่ในโปรแกรม

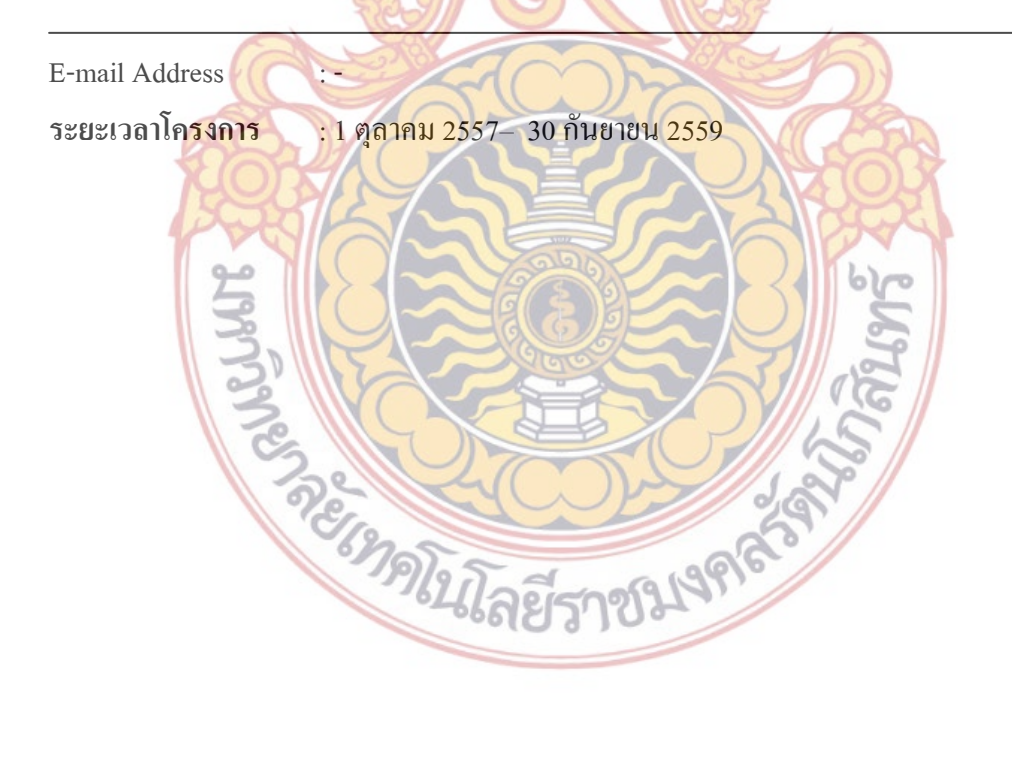

#### **Abstract**

**Code of project** : RD 0032

**Project name** English Inquiry Email Writing Assistant Program

**Resercher name** : Nisanad Ingadapa

This project aims to develop a program that assists writing business emails. The program needs data and knowledge of writing English inquiry emails.

 The grogram generated 50% of good emails , 45% of fair emails and 5 % of bad emails. This result depends on English knowledge of users and the data in the program.

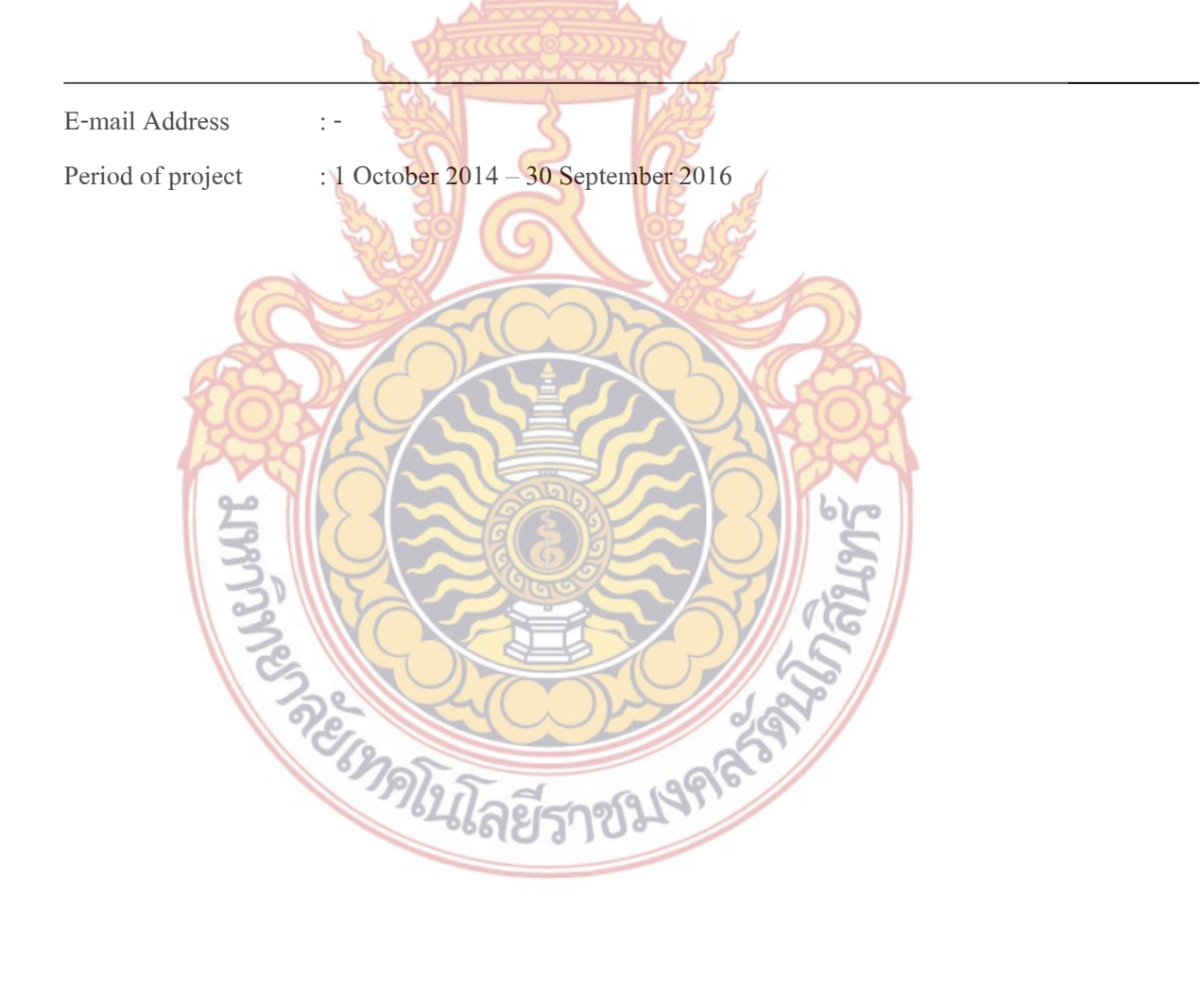

# สารบัญ

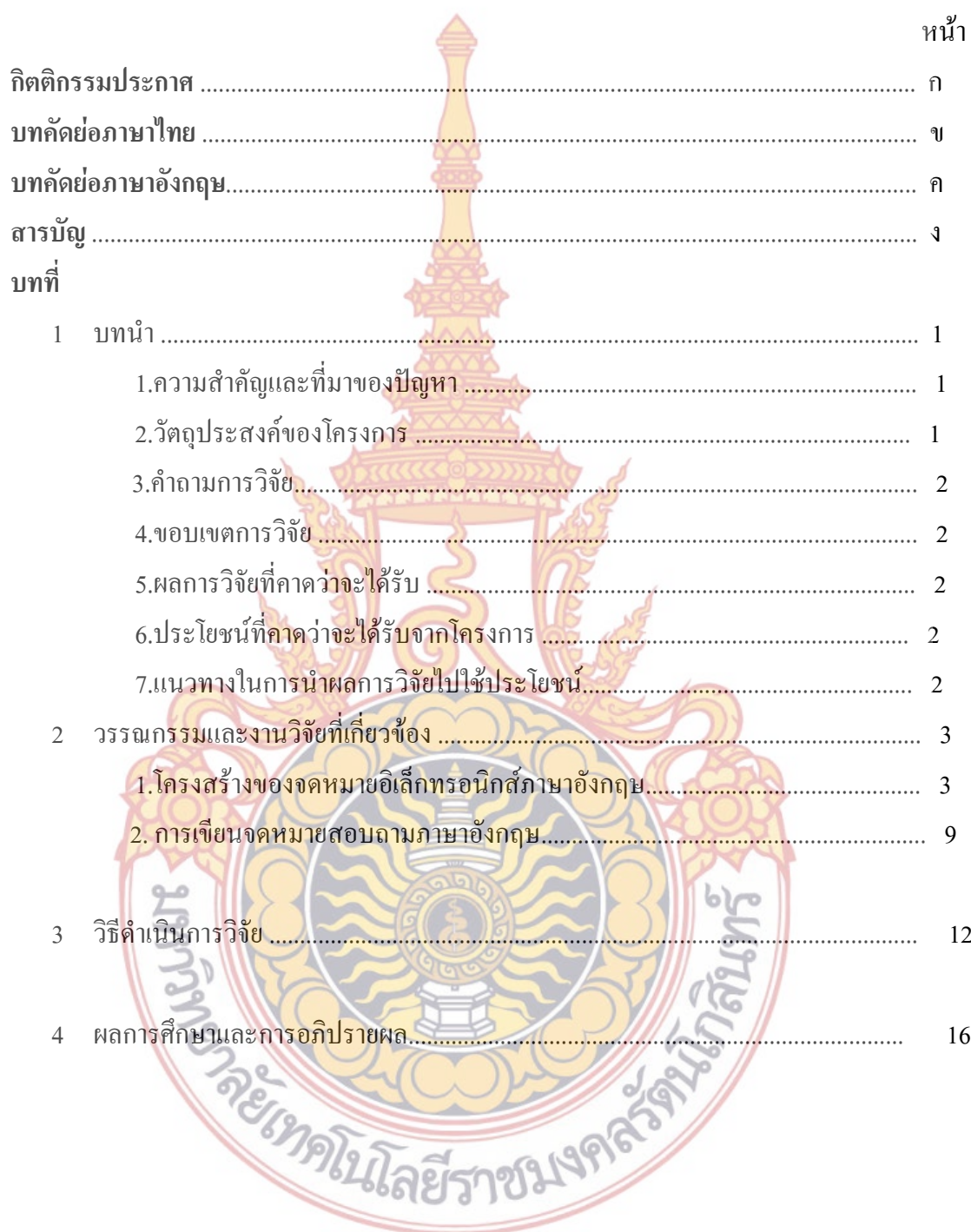

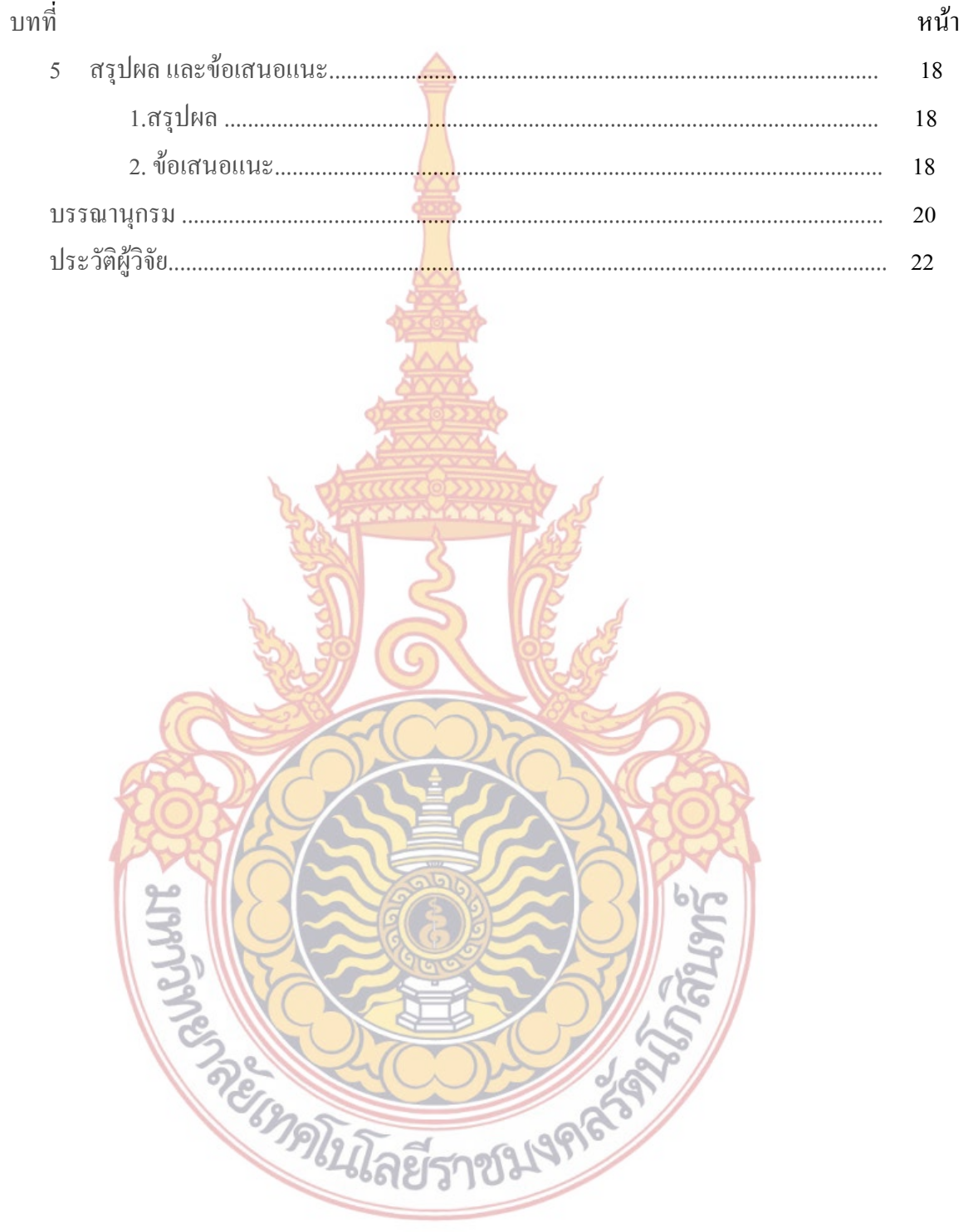

 $\mathbf{\widehat{\textbf{U}}}$ 

# **บทที่ 1**

### **บทน า**

่ ในปัจจุบันภาษาอังกฤษมีความสำคัญ<mark>เพ</mark>ราะข้อมูล ข่าว สาร และการติดต่อในโลกปัจจุบั**นนี**้ ใช้ภาษาอังกถษในการสื่อสารเป็นส่วนใหญ่ แ<mark>ละ</mark>มีการสถานการณ์นับไม่ถ้วนที่ต้องการการเขียน ึ่งดหมายอิเล็กทรอนิกส์ภาษาอังกถุษเพื่อการ<mark>ติดต่</mark>อดำเนินธุรกิจ เนื่องจากการพูดอาจจะถูกลืมได้**ง่าย** ิ ถูกจำผิด เข้าใจผิด หรือบางครั้งอาจถูกบิดเบื่อ<mark>นไ</mark>ด้ เช่น การส่งจดหมายอิเล็กทรอนิกส์เพื่อเสนอส**ินค้**า หรือ การตอบจดหมายของลูกค้า ซึ่งบางสถ<mark>านการ</mark>ณ์ต้องกระทำอย่างเร่งด่วนทันทีทันใด ประกอ**บกับ** ภาษาอังกฤษนั้นไม่ใช่ภาษาประจำชาติของ<mark>ไทย การ</mark>เขียนจดหมายอิเล็กทรอนิกส์ภาษาอังกฤษสำหรับ ์ผู้ที่ไม่เชี่ยวชาญจึงอาจต้องใช้เวลานานใ<mark>นเขียน เพราะ</mark>เมื่อมีการเขียนจดหมายอิเล็กทรอนิกส์ธุรก**ิจนั้น** เปรียบเสมือนกับผู้เขียนนั้นสร้างภาพของทั้งตัวผู้เขียนเองและของทั้งบริษัทให้ปรากฏขึ้นในใจของ ้ผู้อ่าน ดังนั้นการเขียนจดหม<mark>ายอิเล็กทรอนิกส์ภาษาอังกฤษ</mark>นั้นจะต้องเขียนให้ถูกต้องเพื่อสร้าง ภาพลักษณ์ที่ดีให้เกิดขึ้นกับบริษัท

### **1.ความส าคัญและที่มาของปัญหา**

ในปัจจุบั<mark>นการสื่อสารเป็นไปอย่างรวดเร็วเนื่องมาจากอิ</mark>นเตอร์<mark>เน็ต แ</mark>ละเป็นที่ปฏิเสธไม่ไ**ด้ว่า** ปัจจุบันการติดต่<mark>อสื่อสารในการดำเนินธุรกิจที่ต้องการความรวดเร็วมักจะอา</mark>ศัยการเขียนจดหมาย อิเล็กทรอนิกส์

โด<mark>ยปกติลักษณะของจดหมายธุอิเล็กทรอนิกส์นั้นจะมีโครงสร้างของรูป</mark>แบบค่อนข้างตายตัว และภาษาที่ใช้ในการเขียนนั้นต้องสั้น กระชับ ได้ใจความ ง่ายต่อการอ่าน น่าเชื่อถือ แต่อย่างไรก็ตาม ์ผู้เขียนจดหมายอิเล็กทรอ<mark>นิกส์</mark>มักไม่ไ<mark>ด้ตระหนักถึงสิ่งดังกล่าวมักจะ</mark>ใช้สำนวนที่วกไปวนมา หรือ เป็น ทางการมากเกินไป หรือยากแก่การอ่านและเข้าใจ

ดังนั้นการพัฒนาโ<mark>ปรแกรมคอมพิวเตอร์เพื่อช่วยในการเ</mark>ขียนจดหมายสอบถามอิเล็กทรอนิกส์ เป็นภาษาอังกฤษจึงสามารถช่วยให้การเขียนจดหมายอิเล็กทรอนิกส์ เป็นไปอย่างถูกต้องมากยิ่งขึ้น และ รวดเร็วยิ่งขึ้นเพื่อตอบสนองความต้องการทั้งภาคราชการและธุรกิจ

ายราข

### **2.วัตถุประสงค์ของโครงการ**

1.เพื่อสร้างและพัฒนาโปรแกรมที่ใช้ช่วยเขียนจดหมายสอบถามอิเล็กทรอนิกส์จากภาษาไทย เป็นภาษาอังกฤษ

2.เพื่อใช้ช่วยในการคำเนินธุรกิจและติดต่อสื่อสารให้สะควกรวดเร็ว

#### **3.ค าถามการวิจัย (Research question)**

จะท าอย่างไรจะท าให้ช่วยเขียนจดหมายสอบถามอิเล็กทรอนิกส์ธุรกิจภาษอังกฤษให้ถูกต้อง และรวดเร็ว

#### **4.ขอบเขตของการวิจัย**

การวิจัยนี้ศึกษาเฉพาะจดหมายสอบถามอิเล็กทรอนิกส์เท่านั้น และขอบเขตของโปรแกรม ้เป็นโปรแกรมที่ช่วยในการเขียนและตอบจดห<mark>มา</mark>ยเท่านั้น โดยไม่รวมถึงการส่งจดหมายอิเล็กทรอนิกส์ (โดยในการส่งจดหมายอิเล็กทรอนิกส์ผู้ใช้ต้องมีบัญชีจดหมายอิเล็กทรอนิกส์ เช่น hotmail หรือ gmail ของตนเอง)

**5.ผลการวิจัยที่คาดว่าจะได้รับ (output)**

5.1.ทำให้ทราบ วลี และสำนวนที่ใช้ในการเขียนจดหมายสอบถามอิเล็กทรอนิกส*์* ภาษาอังกถุม

5.2.โปรแกรมช่วยในการเขียนจดหมายอิเล็กทรอนิกส์

**6.ประโยชน์ที่คาดว่าจะได้รับจากโครงการ (outcomes)**

6.1.ส่งเสริมให้เกิดงานวิจัยใหม่ๆ ในประเทศไทย

6.2.ลดร<mark>ะยะเวลาในการคำเนินธุรกิจ และตอบสนองคว</mark>ามต้องการของธุรกิจในการสื่อสารกับ ต่างประเทศ

#### **7.แนวทางในการน าผลการวิจัยไปใช้ประโยชน์**

ประโยชน์ที่คาดว่าจะได้รับจากงานวิจัยนี้คือ โปรแกรมช่วยในการเขียนจดหมายธุรกิจ ภาษาอังกฤษ ซึ่งหน่วยงา<mark>นที่สามารถนำไปใช้ประโยคได้คือหน่วยงา</mark>นในภาคธุรกิจทั้งของเอกชนและ ของรัฐRESIDENCE DE CARACTER

## **บทที่ 2 วรรณกรรมและงานวิจัยที่เกี่ยวข้อง**

การเขียนจดหมายดิเล็กทรอนิกส์ มีลักษณะคล้ายคลึงกับการเขียนจดหมายทั่วไป ดังนั้นจึงใน การวิจัยนี้จึงน าวิธีการเขียนจดหมายภาษาอังกฤามาปรับใช้ กล่าวคือการเขียนจดหมายภาษาอังกฤษ โดยทั่วไป อาจแบ่งออกได้เป็น 2 ประเภท คือ

1. จดหมายติดต่อระหว่างบุคคล จด<mark>หม</mark>ายส่วนตัว จดหมาย เชิญ

2. จดหมายธุรกิจ ซึ่งใช้ติดต่อระหว่<mark>างบุค</mark>คลกับสำนักงานธุรกิจ หรือระหว่างสำนักงานธุ**รกิจ** ด้วยกัน

ในการวิจัยนี้ศึกษาเฉพาะการเขียนจดหมายสอบถามซึ่งถือว่าเป็นแบบประเภทหนึ่งของ จดหมายธุรกิจ

**โครงสร้างของจดหมายอิเล็กทรอนิกส์**

Jennifer Ranford <i.ranford@firm.com To: Niisanad Ingadapa <nisanad@hotmail.com > From: 24 December 2013 Date: Subject: Checking On Reliable Landscapes Proposal Dear Jennifer, I just wanted to check that you have received the landscaping proposal lemailed to you last week. I haven't heard back and wanted to make sure it went through. Can you please call me by Thursday so we can discuss? This is when our discount offer expires, and I want to make sure you don't miss it! The quickest way to contact me is by cell phon Thanks!

ตัวอย่างจดหมายอิเล็กทรอนิกส์

### โครงสร้างของจดหมายอิเล็กทรอนิกส์ภาษาอังกฤษมีลักษณะส่วนใหญ่ดังต่อไปนี้

1. to หมายถึงผู้รับ ซึ่งต้องใส่email address ของผู้รับ

2. From หมายถึง ผู้ส่ง โดย<mark>ปกติ</mark>ระบบจะใส่ให้เองอัตโนมัติไม่จำเป็นต้องใส่

3. Date หมายถึงวันที่ส่งซึ่งระบบจะใส่ให้เองโยอัตโนมติ

4. Subject หมายถึง เรื่อง ผู้<mark>เขีย</mark>นต้องใส่เรื่องซึ่งคือหัวข้อของจดหมายอิเล็กทรอนิกส์ ิ ฉบับนั้นฉบับนั้นหลักในกา<mark>รเขีย</mark>น ถ้าเป็น Subject ใหม่ ควรเขียนเป็นวลี หรือประโย**ค** ์ สั้นๆที่ เกี่ยวข้องกับเนื้อหาที่<mark>เรา</mark>ต้องการสื่อสาร เช่น

- Request for …

- Meeting on date ...

- Seminar on ....

- Dinner Talk by Mr. P. Brown

- Good to Learn

้ถ้ากรณี Subject ของการตอบเรื่องที่เขาเขียนมา

- Re : ชื่อเรื่องเดิม

5. Salutation หรื**อ G**reeting หมายถึง<mark>คำขึ้</mark>นต้นจดหมายภาษาอังกฤษ ซึ่ง ิเปรียบเสมือ<mark>นคำทัก</mark>ทายเพื่อเริ่มต้นจดหมาย คำขึ้นต้นจดหมายอาจเขียนได้หลาย ี่แ<mark>บ</mark>บ ขึ้นอยู่กับบุคคลที่เราเขียนถึงว่ามีความสัมพันธ์กับผู้เขียนอย่างไร สำหรับ <mark>จดหมายธุรกิจ โดยทั่วไปแล้ว จะใช้คำขึ้นต้นด้วยกำเ</mark>หล่านี้

-Dear Ms. / Miss / Mrs. / Mr. / Dr. + Surname เช่น

-Dear Louise:

-Dear Ms. Chu:

-Dear Ms. Chu,

-Dear Mr. and Dr. Paige:

-Dear Professor Amato:

-Dear Patrick:

การใช้ค าขึ้นต้นจดหมายกรณีอื่นๆ มีดังต่อไปนี้ ในกรณีที่เป็นบุคคลที่ไม่รู้จัก จะใช้คำขึ้นต้นต่อไปนี้

-Dear Sir, Dear Sir: ใช้กับผู้ชายที่ไม่ทราบ Dear Sirs, ใช้กับบริษัท (แบบอังกฤษ)

- Gentlemen: ใช้กับบริษัท (แบบอเมริกัน)

-Ladies and Gentlemen: ใช้กับบริษัท (แบบอเมริกัน) -Dear Madam, ใช้กับผู้หญิงที่ไม่ทราบชื่อ -Dear Sir or Madam, ไม่ทราบชื่อและเพศ (แบบอังกฤษ) ในกรณีไม่ทราบชื่อและเพศ -Dear Sir or Madam: -Dear Madam or Sir: -To Whom It May Concern: ในกรณีที่ทราบชื่อแต่ไม่ทราบเพศ สามารถเขียนชื่อเต็มลงไปเลย เช่น -Dear Marion Parker: -Dear R. V. Moore: กรณีไม่ทราบชื่อแต่ทราบเพศ -Dear Madam: (ผู้หญิง) -Dear Sir: (ผู้ชาย) กรณีทราบชื่อและเพศ -Dear Mr. Smith: (ใช้กับผู้ชาย) -Dear Mrs. Fray: (ใช้กับผู้หญิงที่แต่งงานแล้ว) -Dear Ms. Simpson: (ใช้กับผู้หญิง โดยใช้กับคนที่เราไม่รู้ว่าแต่งงานหรือยัง) -Dear Miss Wells: (ใช้กับผู้หญิงที่ยังไม่แต่งงาน, ผู้หญิงโสด) กรณีเขียนถึงบุคคล 2คน ใส่ชื่อทั้งสอง -Dear Mr. Trujillo and Ms. Donne: -Dear Alex and Drenda: -Dear Ms. Kent and Mr. Winston: -Dear Mr. Fong and Miss Landis: -Dear Mrs. Kay and Mr. Fox: **1998** -Dear Mr. and Mrs. Green:

กรณีเขียนถึงหลายคน

-Dear Mr. Anderson, Mrs. Brodsky, Ms. Carmino, Mr. Dellums, and Miss Eustace:

-Dear Friends (เพื่อนมหาลัย, ชมรม, หรือกลุ่มก๊วน):

กรณที่เราไม่ได้รู้จักบุคคลที่เราเขียนถึงเป็นการส่วนตัวหรือรู้แค่ชื่อ หรือเพิ่งเขียน ติดต่อเขา เป็นครั้งแรก ให้ใช้

> -Dear Ms / Miss / Mrs / Mr / Dr + Surname (last name = นามสกุล) เช่น -Dear Mr. Sancheza:

-Dear Dr. Amanci:

แต่ถ้ารู้จักกันดีแล้วใช้แค่ชื่อ (first name) ก็พอ เช่น

-Dear Karen:

6. เนื้อหา (ตัวจดหมายอิเล็กทรอนิกส์ภาษาอังกฤษ) ตัวจดหมาย คือ ข้อความของ ึ่งดหมายซึ่งเป็นส่วนที่สำคั<mark>ญที่สุด</mark>ของจดหมาย เนื่องจากเป็นการสื่อสารให้ทราบถึ**ง** ความต้องการ โดยข้อความในจดหมายนั้นปกติจะแบ่งเป็น 3 ส่วน ดังนี้ ้ส่วนที่ 1 ความนำ แสดงการแนะนำตัว ในกรณีเขียนเป็นครั้งแรก ส่วนที่2 บอกสาเหตุการเขียนจดหมายอิเล็กทรินอกส์ ตัวอย่างเช่น

การอ้างเหตุผลที่ที่เขียนมา เช่น

- I am writing in connection with ....

- I am writing with regard to .....
- I'm writing about ….
- Your name was given to me by
- I got your name from ..
- We would like to point out that
- Please note that ....
- การอ้างถึงเรื่องที่เขาเขียนมา เช่น
- -Please refer to your email regarding +ชื่อเรื่อง
- Regarding หรือ Concerning (เกี่ยวกับ) + ชื่อเรื่อง
- Thank you for your email of.

- Re your email

กรณีตอบช้า

- I apologize for not getting in contact with you before now.

-Sorry for late reply –กรณีตอบช้า

การแนบเรื่อง/ส่งfile (Attachment) เช่น

-Please find the attachment.

-Please find the attachment herewith.- ความหมายคล้าย "ตาม เรื่อง/เอกสารแนบพร้อมนี้"

-I am pleased to attach herewith the annual report for….

-Please kindly find out attached file of.....

-Please find attached report.

-Please see attached file.

-I've attached….

-I'm sending you …. as a pdf file.

-Here is the .... you wanted.

-See attached.

การขอข้อมูล(Asking for information) เช่น

- Could you give me some information about…

- I would like to know …

- I'd be grateful if you could ...

- Could you please send me…

- Could you please hand/ forward me…

-Please send me ….

- I'd appreciate your help on this.

การให้/แจ้งข้อมูลเช่น

- I'm writing to let you know that

- I would like to inform you that

- Just a note to say ...

-Please be informed that ….

-I am delighted to tell you that ….

-We regret to inform you that …-กรณีบอกข่าวไม่ดี/ปฏิเสธ

ส่วนที่**3** สรุป เขียนสรุปเรื่องหรือความมุ่งหวังในอนาคต

- I am looking forward to seeing you in the near future.

- I will prepare it accordingly.-กรณีบอกว่าจะเตรียมการตามที่เขาขอหรือที่ สัญญากันไว้

- Thank you for your cooperation.

-Thank you for your kind assistance.

- Thank you for your help.

- Please do not hesitate to contact us again if you require any further

information.

-Please feel free to contact me.

-Talk to you soon.

- I've got to end it now.

- I have to go.

- Got to go now.

- Keep in touch.

- Have a nice weekend.

- See you later.

- See you soon.

- Bye for now.

7. Complimentary Close (คำลงท้ายจ<mark>ดหมายภาษ</mark>าอังกฤษ) เมื่อทำการเขียนจดหมาย ึ<mark>่งบแล้</mark>ว เรา<mark>ต้องมีการเขียนคำลงท้ายด้วย ซึ่งมีก</mark>ารเขียนอยู่หลายแบบขึ้นอยู่กับผู้รับ

จดหมายนั้นเป็นใคร

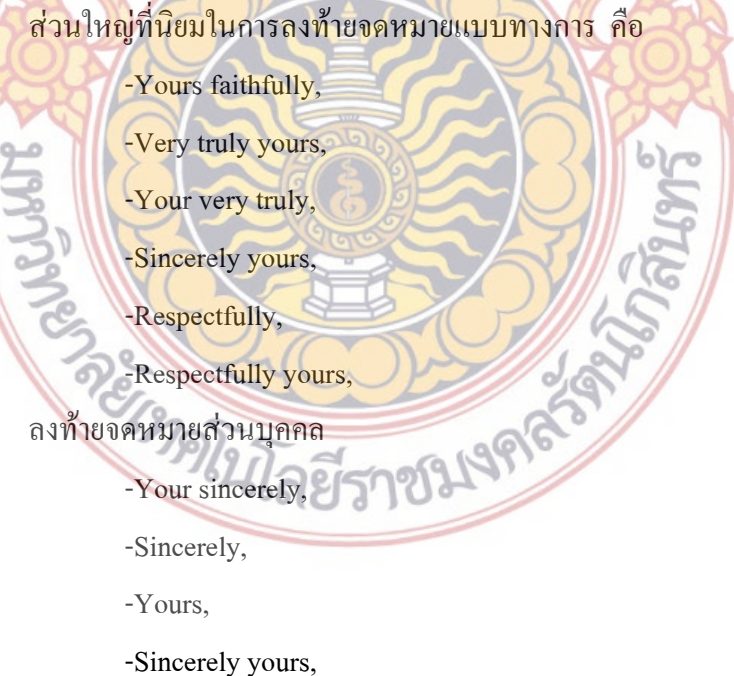

-Best regards,

-Regards,

-Cordially,

-With best regards,

8. ลงชื่อมีหรือไม่มีนามสกุลก็ได้ แต่ ถ้าเป็นทางการและต้องการให้เขาทราบ ี รายละเอียดเกี่ยวกับตัวเรา จ<mark>ะใส่</mark>ชื่อ ตำแหน่ง ที่อยู่ โดยพิมพ์ชิดด้านซ้ายท้ายการ**ลง** ชื่อเช่น

> Ratri Srinuan Plant Manager Tel: +66 2456789 Fax: +66 2456789 email :dano@gmail.com http://www.danoplant.com

**การเขียนจดหมายสอบถาม**

จดหมายสอบถาม (Enqu<mark>iry L</mark>etter) <mark>คือ จ</mark>ดหม<mark>ายที่ผู้</mark>เขียนได้เขียนขึ้นเพื่อขอดูตัวอย่างสินค้า ี หรือเพื่อสอบถามข้อมูลเพิ่<mark>มเติมเกี่ยวกับสินค้าและ</mark>บริก<mark>ารที่</mark>ตนสนใจ ดังนั้นการเขียนจดหมายจึง**ควร** ระบุให้ชัดเจนว่าต้องการทรา<mark>บข้อมูล</mark>ส่วนใหนเพิ่มเติม เช่น เงื่อนไขและส่วนลด เงื่อนไขการส่ง วิธี ขนส่งการประกันสินค้าการจ่ายเงิน เป็นต้น การเขียนเนื้อหาควรกระชับ ตรงประเด็นและอ่านเข้าใจ ง่าย

ส่วนประกอบของการเขียนจดหมายสอบถาม

**1. Replying to an advertisement หรือ Opening**

้เป็นส่วนของกา<mark>รเขียน</mark>เปิ**ดประเด็น หรือเปิดจดหมาย <del>ซึ่</del>งจะอยู่**ส่วน ย่อหน้า แรกของการ ้เขียนจดหมา<mark>ย มักใช้เขียนบอกที่มาที่ไปว่าเราทราบข่าวหรือรู้จักสิน</mark>ค้านี้จากไหน ตัวอย่างประโยคที่ใช้ เช่น

We have seen your advertisement in Bangkok Post of 20 May, 2010. เราได้เห็นโฆษณาของคุณในหนังสือพิมพ์บางกอกโพสลงวัยที่ 20 พฤษภาคม 2010 I have come across your advertisement in Bangkok Post about your LCD TV. ผมได้เจอโฆษณาของคุณที่ลงในหนังสือพิมพ์บางกอกโพสโดยบังเอิญเกี่ยวกับทีวี LCD We have seen your sample of ......ตัวสินค้า... at the ....ที่แสดงสินค้า...

Thank you for the brochure and price list you have sent to us about your ...ชื่อสินค้า... product.

We have seen your advertisement in Bangkok Post and learn that you are one of the major manufacturers of home furniture.

**2.Introducing your company or your work**

ี ส่วนนี้จะเขียนต่อจากส่วนแรก เป็น<mark>การเ</mark>ขียนแนะนำบริษัทของตนเอง หรือแนะนำงานของ ิตนเอง นิยมเขียนเฉพาะเป็นการติดต่อกันเป็น<mark>ครั้</mark>งแรก แต่หากมีการติดต่อครั้งต่อไปไม่จำเป็นต้อง ้เขียนส่วนนี้ก็ได้เพราะรู้จักมักคุ้นกันดีแล้ว <mark>ตัวอย่าง</mark>ประโยค เช่น

We are one of the largest importers of software in Thailand, and we would like to stock the latest manufactures of this type.

ี เราเป็นหนึ่งในผู้นำเข้าซอฟแวร์<mark>รายใหญ่ของป</mark>ระเทศไทย และเราอยากเก็บสินค้าซอฟแวร์รุ่น ล่าสุดไว้ในสต็อกของเรา

We are one of the largest dealers in quality furniture in Bangkok and wish to expand our rang of stocks.

ี เราเป็นผู้จำหน่ายเ<mark>ฟอร์นิเจอร์คุณภาพราย</mark>ใหญ่<mark>ที่สุด</mark>รายหนึ่งในกรุงเทพ และทางเรามีความ ประสงค์จะขยายจำนวนสินค้<mark>าให้มา</mark>กขึ้นด้วย

#### **3.Requesting**

เป็น<mark>ส่วนที่ใช้บอกว่า เราต้องการทราบรายละเอียดอะไรบ้างเกี่ยวกับสินค้</mark>าที่เราสนใจนั้นๆ ้ เช่น สี ราคา <mark>เงื่อนไข การขนส่ง</mark> เป็นต้น เราต้องเขียนในสำนวนแบบขอข้อมูล ไม่ใช่คำสั่ง การเขียน ภาษาอังกฤษต้องระวังเรื่<mark>องนี้ด้วยนะครับ ตัวอย่างประโยคเช่</mark>น  $b$ ) $\sim$ 

Would you please send me information on the ...สินค้า..? I would like to know when ... สินค้า.. will be available and how much it will cost.

กรุณาส่งข้อมูลเกี่ยวกับ..สินค้า...มาให้ทางผมด้วยได้ไหมครับ ผมต้องการทราบด้วยว่า ี่ เมื่อใหร่..สินค้า..จะวางจำหน่าย และราคาจะประมาณเท่าใหร่ครับ

Could you please provide us with more details about their size, quality, prices etc. and please send us samples through your representative?

กรุณาจัดส่งรายละเอียดเกี่ยวกับขนาด คุณภาพ ราคา เป็นต้น ของสินค้า และกรุณาส่งตัวอย่าง สินค้ามากับตัวแทนฝ่ายขายของคุณด้วยนะครับ

Could you please send us information on your ...ชื่อสินค้า..? Would you also include a price list and details of quantity discounts?

**4. Closing หรือ Polite Expression** ้เป็นส่วนของคำลงท้ายจดหมาย ซึ่งต้<mark>อง</mark>ใช้ประโยคที่สุภาพ ตัวอย่างเช่น We look forward to hearing from you soon. เราก าลังรอค าตอบจากคุณอยู่ Thank you for your attention. I look forward to your prompt reply. ี ขอขอบคุณที่ให้ความสนใจ ผมกำ<mark>ลังรอค</mark>อยคำตอบจากคุณอยู่ Your early reply would be appreciated. ค าตอบของคุณยิ่งเร็วยิ่งท าให้เราดีใจ I look forward to receiving your reply. ผมกำลังรอคำตอบจ<mark>ากคุณอยู่</mark> Thank you for an early reply. ึ่งอบคุณที่ตอบกลับอย่า<mark>งรวดเ</mark>ร็ว Thank you for your assistance **I** look forward to hearing from you. I should be obliged to you for your assistance in this matter. ผมจะขอบคุณมากถ้าคุณให้ความช่วยเหลือในเรื่องนี้

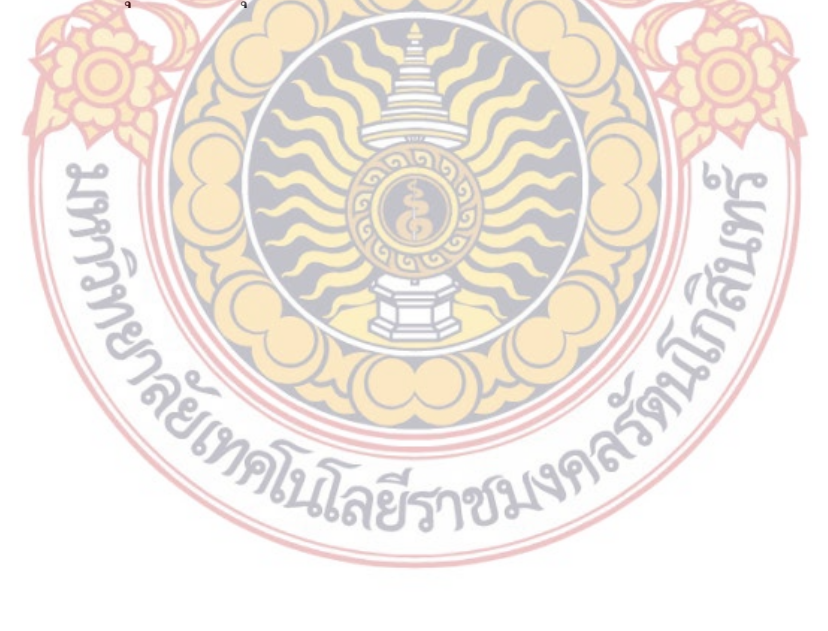

## **บทที่ 3**

### **วิธีด าเนินการวิจัย**

การวิจัยนี้ศึกษาเฉพาะจดหมายจดหมายสอบถามอิเล็กทรอนิกส์ภาษาอังกฤษเท่านั้น การด าเนินการวิจัยมี 3 ขั้นตอนหลัก ๆ ได้แก่

- 1. เก็บรวบรวมข้อมูลภาษ<mark>าใน</mark>การใช้เขียนจดหมายอิเล็กทรอนิกส์
- 2. ออกแบบโปรแกรม
- 3. ทดลองการใช้โปรแกรม

### **1.การเก็บรวบรวมข้อมูลภาษา**

ในการวิจัยนี้ผู้วิจัยเก็บข้อมูลโด<mark>ยใช้โปรแกรม</mark>สำเร็จรูปคือ Microsoft Word 2010 ในการ**สร้าง** แบบฟอร์มและเก็บข้อมูล โดยในแบบฟอร์มจะประกอบด้วยส่วนต่างๆ ดังต่อไปนี้

1. to หมายถึ<mark>ง ผู้รับ ซึ่งต้องใส่ email address ข</mark>องผู้รับ

2.Subject หม<mark>ายถึง เรื่อง ผู้เขีย</mark>นต้องใ<mark>ส่เรื่อง</mark>ซึ่งคือหัวข้อของจดหมายอิเล็กทรอนิกส์

- 3. Salutation หรื**อ G**reeting คำขึ้นต้นจดหมายอิเล็กทรอนิกส์
- 4. เนื้อหา

<u>5. คำ</u>ลงท้าย<mark>จดหมายจดหมายอิเล็กทรอนิกส์</mark>

6. ชื่อและนามสกุลผู้เขียน

องค์ประกอบในส่วนที่ 1 และ ที่2 นั้นผู้เขียน email ต้องเป็นผู้ใส่เอง โดยในแบบบฟอร์มจะ ้กำหนดให้ผู้เขียนทราบว่<mark>าต้องใส่ข้อมูลเอง ส่วน ส่วนที่ 3 เป็นส่</mark>วนที่ตายตัว คือในแบบฟอร์ม กำหนดให้ใ<mark>ช้</mark>คำขึ้นต้นว่า <mark>Dear และหลังจากนี้กำหนดให้ใส่ชื่อผู้รับ</mark>จดหมาย ส่วนที่ 4 ซึ่งเป็นส่วน เนื้อหาซึ่งขึ้นอยู่กับผู้เขียนว่าจะเลือกหัวข้อใดบ้าง โดยในส่วนของเนื้อหานั้นเป็น drop down list ให้ ์ผู้เขียนได้เลือกประโยคภาษา<mark>อังกฤษที่เกี่ยวข้อง โดยบางประ</mark>โยคผู้เขียนต้องกรอกข้อมูลเพิ่มเติมเอง ตัวอย่างเช่น I am wiring with regard to………….. .ในส่วนที่.......นั้นผู้เขียนต้องใส่ข้อมูลที่เกี่ยวข้อง เอง ในส่วนที่ 5 เป็นส่วนที่ผู้เขียนต้องเลือกอีกเช่นกัน โดยข้อมูลที่ให้เลือกอยู่มนรูปของ drop down list ในส่วนที่ 6 เป็นชื่อและนามสกุลผู้เขียนซึ่งผู้เขียนต้องใส่เอง

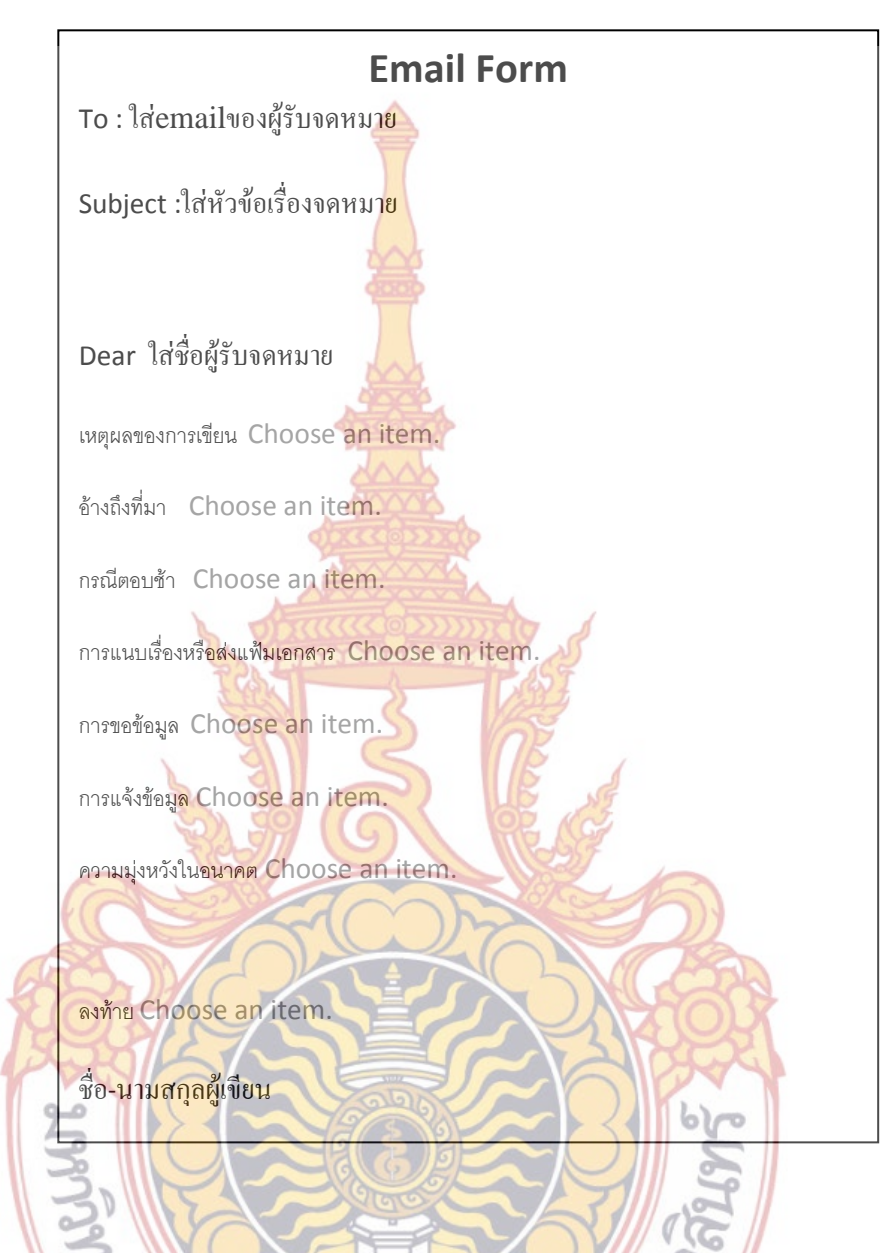

### **2. การออกแบบโปรแกรม**

ในการวิจัยนี้ได้ออกแบบรูปแบบของแบบฟอร์มให้ มีภาษาไทยด้วยเพื่อช่วยให้ผู้เขียนเลือก หรือเขียนข้อความได้อย่างถูกต้อง ซึ่งเมื่อผู้เขียนเลือกข้อความภาษาอังกฤษแล้วสามารถลบข้อความ ภาษาไทยออกไปได้ ในการวิจัยนี้ใช้โปรแกรมสำเร็จรูปคือ Microsoft Word 2010 ในการสร้าง แบบฟอร์ม โดยใช้Developer ซึ่งวิธีการในการสร้างแบบฟอร์มมีดังต่อไปนี้

1. เรียก Developer ribbon โดยการ คลิก File คลิกคำสั่ง option จะปรากฏหน้าต่าง word optionขึ้นมา ต่อจากนั้นคลิกที่ปุ่ม customize ribbon ด้านซ้าย คลิกเช็คบ๊อกซ์ Developer ที่ช่องด้านขวา จากนั้น คลิกok

2. สร้างเอกสารจดหมายอิเล็กทรอนิกส์ โดยมีส่วนประกอบต่างๆ 6 ส่วนตามภาพด้านบน ส่วนที่ 1 ส่วนที่2 ส่วนที่ 3และส่วนที่6จะให้ผู้เขียนกรอกข้อมูลเอง ส่วนที่ 4 และ 5 เป็น ้ส่วนที่ให้ผู้เขียนเลือก โดยในส่ว<mark>นที่</mark> 4 ซึ่งเป็นส่วนเนื้อหาของจดหมายผู้เขียนเลือกเพียง บางหัวข้อที่เกี่ยวข้องกับการเขียนจดหมายเท่านั้น หัวข้อที่ให้เลือกได้แก่

-เหตุผลของการเขียน

-อ้างถึงที่มา

-กรณีตอบช้า

-การแนบเรื่องหรือส่งแฟ้มเอกสาร

-การขอข้อมูล

-การแจ้งข้อมูล

-ความมุ่งหวังในอนาคต ขั้นตอนในกา<mark>รสร้างแบบฟอรม์</mark>ดังนี้

2.1 .ส่วนที่ 1 2 3 และ 6 ให้เลือกบริเวณที่ต้องการให้กรอกข้อมูล email ของผู้รับ จดหมาย คลิกปุ่มข้อความ plain text บน Developer Ribbon จะปรากฎตัว ควบคุมเนื้อหาข้อความ ซี่งสาสารถเปลี่ยนข้อความได้ ในที่นี้ได้เปลี่ยนเป็น ใส่ <mark>emailของผู้รับจดหมาย และ ใส่หัวข้</mark>อเรื่<mark>องจดหมาย</mark> ตามลำดับ 2.2 ส่ว<mark>นที่ 4</mark> แล<mark>ะ 5 เป็นส่วนที่ให้ผู้เขียนเลือก ใช้ D</mark>rop down list โดยใส่ข้อมูลให้ งเลือ<mark>กใน Drop down list โดยวางเคอร์เซอร์ใน</mark>ตัวควบคุมเนื้อหาคลิกที่ปุ่มคำ**ส**ั่ง Properties จะปรากฏ dialogue box "Content control properties" ทำการแก้ไข หัวข้อที่เลือกโดยคลิกปุ่ม modifyจะปรากฎหน้าต่าง modify choice ให้พิมพ์ รายการที่ช่อง Display nameแก้ไขจาก choose and item เป็นข้อความอื่นได้ เช่น "เหตุผลของการเขียน" ต่อจากนั้นเพิ่มรายการประโยคภาษาอังกฤษที่เป็น เหตุผลในการเขียนลงไป Drop down list โดยคลิกที่ปุ่ม Add จะปรากฎหน้าต่าง ของ Modify Choice ให้พิมพ์ข้อความภาษาอังกฤษที่ต้องการให้แสดงในช่อง display name กดปุ่ม OK สามารถเพิ่มข้อความที่ต้องการได้ต่อไปเรื่อยๆ โดยการ กดปุ่ม Add

ในการใช้โปรแกรมผู้ใช้เมื่อเลือก ข้อความภาษาอังกฤษเสร็จ สามารถลบข้อความภาษาไทย ้ออกได้เพื่อให้เหลือแต่ข้อความภาษาอังกฤษ พร้อมทั้งเติมข้อมูลที่จำเป็นและนำจดหมายไปส่งใน email ปกติได้

### **3. การทดลองใช้โปรแกรม**

ผู้วิจัยได้นำโปรแกรมไปให้ผู้ใช้ทดล<mark>องใช้</mark>ซึ่ง ได้แก่บุคคลที่จบปริญญาตรีแล้ว ซึ่งไม่ได้**จบมา** ี ทางด้านภาษาอังกฤษ จำนวน 20 คน ลองใช<mark>้ โ</mark>ดยจดหมายอิเล็กทรอนิกส์ที่เขียนโดยใช้โปรแกร**มช่วย** ึ จะถูกส่งให้ผู้ที่มีความรู้ด้านภาษาอังกฤษอย่<mark>างดีเป็น</mark>ผู้อ่าน ซึ่งจำเป็นต้องใช้เพียงบุคคลเดียวเพื่อจะ**ได้มี** มาตรฐานเดียวกันทั้งหมด ซึ่งจะเป็นผู้ป<mark>ระเมิน</mark>ว่า การใช้ภาษามีถูกต้อง ในด้านไวยากรณ์ และ ความหมาย การเลือกใช้ค าได้อย่างถูกต้องเหมาะสม หรือไม่ โดยผู้อ่านจดหมายจะให้คะแนน จดหมายแต่ละฉบับซึ่งคะแนนจะมี 5 ระดับ ได้แก่

- 1. ดีมาก
- 2. ดี
- 3. พอใช้
- 4. แย่
- 5. แย่มาก

เกณฑ์การให้คะแนนในระดับต่างๆ

1. ดีมาก หมายความว่าไม่มีที่ผิดถูกต้องทั้งหมดทั้งรูปแบบจดหมาย ไวยากรณ์ ความหมาย <mark>การเลือกใ</mark>ช้คำ

2. คาวี คี หมา<mark>ยความว่ารูปแบบจดหมายถูกต้อง ใวยากรณ์ผิ</mark>ดเล็กน้อย ความหมายถูกต้อง ึ การเลือกใช้**ค**ำถูกต้อง

3. พอใช้ หมายความว่ารูปแบบจดหมายถูกต้อง ไวยากรณ์ผิดเล็กน้อย ความหมายผิด เล็กน้อย การเลือกใช้คำผิดเล็กน้อย

4. แย่ หมายความว่ารูปแบบจดหมายถูกต้อง ไวยากรณ์ผิดมาก ความหมายผิดมาก การ เลือกใช้ค าผิดมาก

5. แย่มาก หมายความว่ารูปแบบจดหมายผิด ไวยากรณ์ผิดมาก ความหมายผิดมาก การ เลือกใช้ค าผิดมาก

## **บทที่ 4 ผลการศึกษา และการอภิปรายผล**

ี จากการที่ผู้วิจัยได้นำโปรแกรมไปให้<mark>ผู้ใ</mark>ช้ทดลองใช้ซึ่ง <sup>"</sup>ได้แก่บุคคลที่จบปริญญาตรีแล้ว ซึ**่ง** ้ ไม่ได้จบมาทางด้านภาษาอังกฤษ จำนวน 20 <mark>คน </mark>ลองใช้

หลังจากนั้น จดหมายที่เขียนโดยใช้โปรแกรมช่วยจะถูกส่งให้ผู้ที่มีความรู้ด้านภาษาอังกฤษ ื่อย่างดีเป็นผู้อ่าน ซึ่งจำเป็นต้องใช้เพียงบุคค<mark>ลเดี</mark>ยวเพื่อจะได้มีมาตรฐานเดียวกันทั้งหมด ซึ่งจะเ**ป็นผู้** ี ประเมินว่า การใช้ภาษามีถูกต้อง ในด้านไว<mark>ยากรณ์</mark> และความหมาย การเลือกใช้คำได้อย่างถู**กต้อง** เหมาะสม หรือไม่ โดยผู้อ่านจดหมายจะให้คะแนนจดหมายแต่ละฉบับซึ่งคะแนนจะมี 5 ระดับ ได้แก่

> 1.ดีมาก 2.ดี 3.พอใช้

4.แย่

5.แย่มาก

เกณฑ์การให้คะแนนในระดับต่างๆ

้ "ดีมาก" หม<mark>ายความว่าไม่มีที่ผิดถูกต้องทั้งหมด</mark>ทั้งรูปแบบจดหมาย <sup>"</sup>ไวยากรณ์ ความหมาย การเลือกใช้ค า

ี <mark>"ดี "หมายความว่ารูปแบบจดหมายถูกต้อง ไวยากรณ์ผิ</mark>ดเล็<mark>กน้อย ค</mark>วามหมายถูกต้อง การ เลือกใช้คำถู<mark>กต้อง</mark>

"พอใช้" หมายความว่ารูปแบบจดหมายถูกต้อง ไวยากรณ์ผิดเล็กน้อย ความหมายผิด เล็กน้อย การเลือกใช้คำผิ<mark>ดเล็ก</mark>น้อย

"แย่" หมายความว่ารูปแบบจดหมายถูกต้อง ไวยากรณ์ผิดมาก ความหมายผิดมาก การ เลือกใช้คำผิดมาก

"แย่มาก" หมายความว่ารูปแบบจดหมายผิด ไวยากรณ์ผิดมาก ความหมายผิดมาก การ เลือกใช้ค าผิดมาก

จากจดหมาย 20 ฉบับ ผู้อ่านได้ประเมิน ให้คะแนนดังนี้

- 1. 4 ฉบับอยู่ในระดับดีมาก คิดเป็น 20 เปอร์เซ็นต์
- 2. 6 ฉบับอยู่ในระดับดี คิดเป็น 30 เปอร์เซ็นต์
- 3. 9 ฉบับอยู่ในระดับพอใช้ คิดเป็น 45 เปอร์เซ็นต์
- 4. 1 ฉบับอยู่ในระดับแย่ คิดเป็น 5 เปอร์เซ็นต์

จากผลการประเมินโดยผู้อ่านที่มีความรู้ภาษาอังกฤษเป็นอย่างดีซึ่งจดหมายที่เขียนโดยอาศัย โปรแกรมช่วยที่พัฒนาขึ้นอยู่ในระดับดี-ดีมาก คิดเป็น 50 เปอร์เซ็นต์ ระดับพอใช้คิดเป็น 45 เปอร์เซ็นต์ และระดับแย่ คิดเป็น 5 เปอร์เซ็นต์ สามารถตีความดังต่อไปนี้

1.โปรแกรมที่พัฒนาขึ้นมายังมีข้อบกพร่องซึ่งอาจเป็นเพราะมีวลีที่ให้ผู้ใช้เลือกใช้ได้น้อยไม่ เพียงพอต่อสถานการณ์ต่างๆ

2.ความรู้ของผู้ใช้ ซึ่งการใช้โปรแ<mark>กรม</mark>ดังกล่าวต้องการผู้รู้ที่มีความรู้ภาษาอังกฤษในระ**ดับท**ี่ ี พอใช้ได้ คือจำเป็นต้องรู้หน้าที่ของคำประ<mark>เภท</mark>ต่างๆ ต้องรู้ไวยาการณ์และโครงสร้างภาษาอั**งกฤษ** ี พื้นฐานว่า ในกรณีที่ต้องเติมคำลงไปต้อง<mark>รู้ว่าคำท</mark>ี่ต้องเติมลงไปควรจะเป็นคำประเภทไหน เช่นเ**ป็น** ค ากริยา หรือ เป็นค านาม เป็นต้น ตัวอย่างเช่น

ในจดหมายอิเล็กทรอนิกส์ในส่วนของการแจ้งข้อมูล ถ้าผู้ใช้เลือกใช้วลี

 I am writing to let you know that……. สิ่งที่ต้องเติมไปหลัง that ประโยคย่อยอีก1 ประโยคซึ่งถ้าผู้ใ<mark>ช้ไม่ทราบก็จะทำให้ผิดไวยาก</mark>รณ์ได้

หรือในการอ้างเรื่องที่ผ่านมา ถ้าผู้ใช้เลือกใช้วลี

Thank you for your mail of …. สิ่งที่ต้องเติมหลัง of คือ ชื่อ วันที่ ของจดหมาย อิเล็กทรอนิกส์เรื่องต้นทาง หรือ หัวข้อ และวันที่ของ จดหมายอิเล็กทรอนิส์ฉบับนั้น

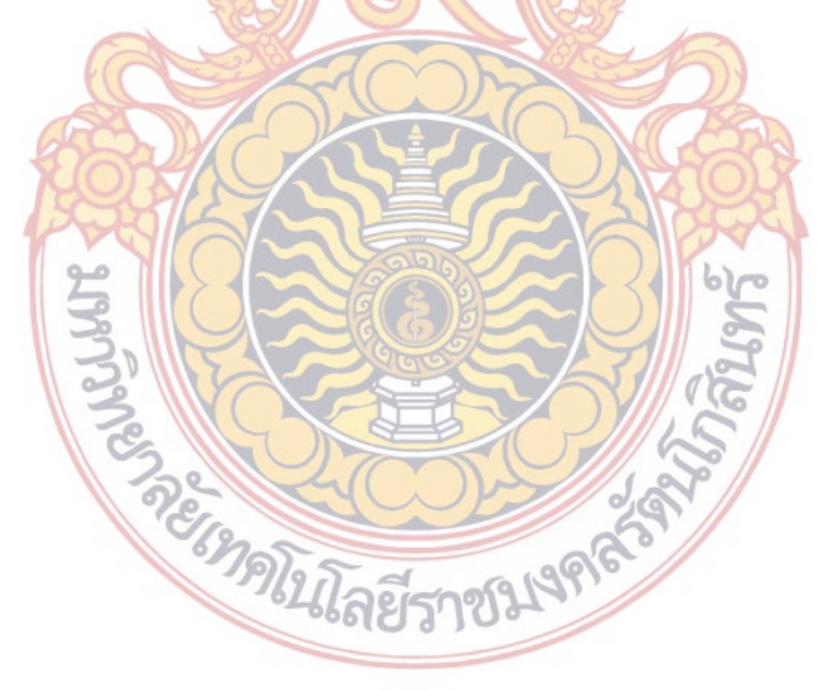

## **บทที่ 5**

### **สรุปผล และข้อเสนอแนะ**

**1.สรุป**

ในปัจจุบัน โลกมีการพัฒนาการสื่อส<mark>าร</mark>ทางโทรคมนาคมได้สะดวก และรวดเร็ว แต่การ ้ สื่อสารอีกชนิดที่ยังมีความสำคัญอย่างยิ่งก็คื<mark>อ กา</mark>รเขียนจดหมาย เพราะสามารถเขียนใด้ทุกเวลา **ทุก** โอกาส เก็บไว้ได้นาน จดหมายของบุคคลส าคัญจะเป็นหลักฐานทางประวัติศาสตร์ในอนาคต และ จดหมายที่เขียนดีมีคุณค่าก็อาจเป็นวรรณกรรมได้

โดยปกติลักษณะของจดหมายธุรกิจภาษาอังกฤษนั้นจะมีโครงสร้างของรูปแบบค่อนข้าง ตายตัว และภาษาที่ใช้ในการเขียนนั้นต้องสั้น กระชับ ได้ใจความ ง่ายต่อการอ่าน น่าเชื่อถือ

ดังนั้นการพัฒนาโปรแกรมคอมพิวเตอร์เพื่อช่วยในการเขียนจดหมายอิเล็กทรอนิกส์ ภาษาอังกฤษจึงสามารถช่วยให้การเขียนจดหมายธุรกิจอิเล็กทรอนิกส์ เป็นไปอย่างถูกต้องมากยิ่งขึ้น และ รวดเร็วยิ่งขึ้นเพื่อตอบส<mark>นองความต้องการทั้งภาคราชการแ</mark>ละธุรกิจ

้แต่อย่างไรก็ตามในการใช**้โปร**แกรมช่<mark>วย</mark>เขียนจ<mark>ดหมาย</mark>อิเล็กทรอนิกส์ภาษาอังกฤษนั้น ผู้ใช้ โปรแกรมต้องมีความรู้ภาษาอังกฤ<mark>ษใน</mark>ระดับ<mark>พอใ</mark>ช้ ที่สามารถเลือกใช้คำ สำนวนหรือประโยคได**้อย่าง** ถูกต้องเหมาะสมกับสถานการณ์ต่างๆ รวมทั้งต้องมีความรู้ด้านไวยากรณ์และโครงสร้างภาษาอังกฤษ ด้วย

ี สำหรับโ<mark>ปรแกรมที่พัฒนาขึ้นและทดลองใช้นี้ยังมีข้อบกพร่องที่ต้องแก้</mark>ไข เพื่อให้ได้ผลลั**พธ**์ ออกมาอย่างถูกต้อง ด้วยเช่นกัน

### **2. ข้อเสนอแนะ**

้ปัญหาที่พบในก<mark>ารทำวิจัยได้แก่ ปัญหาในเรื่องข้อมูลซึ่งไม่เ</mark>พียงต่อลักษณะสถานการณ์ต่างๆ ี ซึ่งมีความหล<mark>า</mark>กหลายมาก ซึ่<mark>งจดหมายสอบ</mark>ถามอาจแบ่งย่<mark>อยตาม</mark>สถานการณ์ได้อีกหลายแบบ เช่น จดหมายสอบถามเรื่องข้อมูลสินค้า จดมหายสอบถามการส่งของล่าช้า จดหมายสอบถามเรื่อง <u>เอกสาร จดหมายสอบถามเรื่องการเข้าร่วมงาน ต่างๆ ซึ่งการพัฒนาโปรแกรมในการวิจัยนี้อาจทำให้</u> ผู้ใช้เลือกใช้ประโยคและ วลีในการเขียนจดหมายสอบถามอิเล็กทรอนิกส์ได้ไม่ถูกต้องเท่าที่ควร ดังนั้นในการพัฒนาโปรแกรมต่อไปควรจะมีการแบ่งประเภทของจดหมายให้ละเอียดขึ้น และ เก็บข้อมูลให้มากขึ้นเพื่อที่ผู้ใช้จะได้มีตัวเลือกในแต่ละสถานการณ์มากขึ้น

นอกจากนี้แล้วควรพัฒนาโปรแกรมให้ผู้ใช้ที่มีความรู้ภาษาอังกฤษที่อยู่ในระดับต่ าสามารถ ใช้ใค้ค้วยโคยอาจจะมีข้อความบอกผู้ใช้ในส่วนที่ผู้ใช้ค้องเติมข้อมูลลงไปเองว่าควรจะเติมคำประเภท

## ไหนลงไป เช่น คำนาม คำกริยา และมีตัวอย่างให้เห็นด้วย หรืออาจพัฒนาโปรแกรมให้สามารถ ตรวจสอบความถูกต้องของไวยากรณ์หลังจากที่ผู้ใช้เขียนเสร็จแล้ว

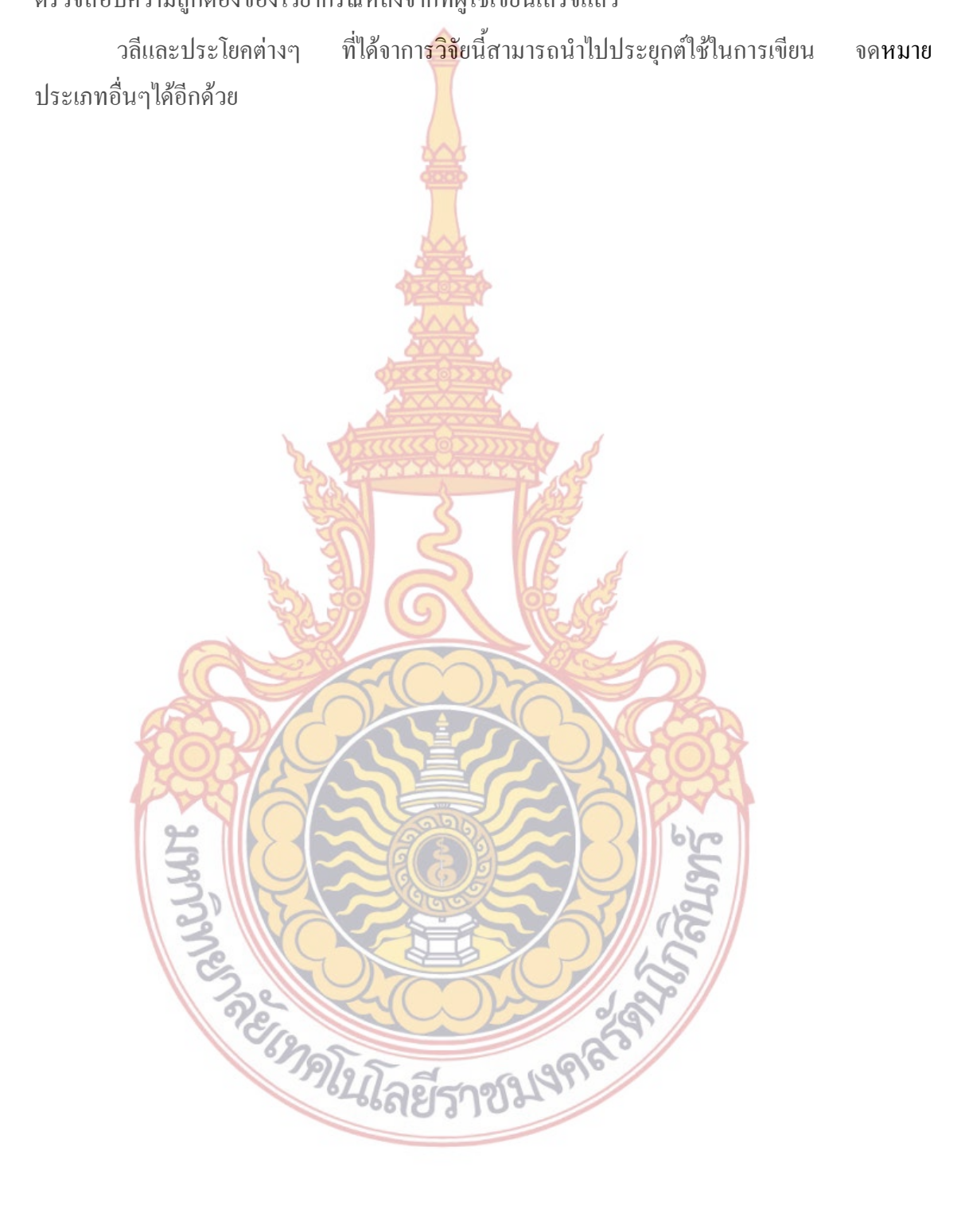

#### **บรรณานุกรม**

- Allen, J. (1988) Natural Language *Understanding*. California : the Benjamin/Cummings Publishing Company, Inc.
- Baluja, S., Mittal, V.O. and Sukthankar, R. (1999) "Applying Machine Learning for High Performance Named-Entity Extraction. In Proceedings, PACLING'99,Waterloo, CA**.**
- Burke, R. et al., (1997) "Question Answering from Frequently-Asked Question Files : Experiences with the FAQ Finder System", Technical Report, University of Chicago, Computer Science Department, June
- Cardie, C. (1997) "Empirical Methods in Information Extraction". AI Magazine, 18(4):65- 79
- Catala, N., Castell, N. and Martin, M. (2000) "ESSENCE: a Portable Methodology for Acquiring Information Extraction Patterns" Proceedings of the 14<sup>th</sup> European Conference on Artificial Intelligence, Berlin.
- Cooper, R.J. and Ruger, S.M. (2000) "A Simple Question and Answering System" Proceedings of TREC-9, NIST, Gaithersburg, MD.
- Cucerzan, S. and Yarowsky, D. (1999) "Language Independent Named Entity Recognition Combining Morphological and Contextual Evidence" In Proceedings, 1999 Joint

SIGDAT Conference on Empirical Methods in NLP and Very Large Corpora.

Dyer, M.G. (1983) In-depth Understanding. MIT Press.

- Harabagiu, S. and Moldovan D. (1996). "An Intelligent System for Question Answering". in Proceedings of the 5th International Conference on Intelligent Systems, Reno NV.
- Harabagiu, S., Pasca, M. and Maiorano, S.(2000) "Experiments with Open-Domain

Textual Question Answering." In Proceedings of COLING-2000, Saarbruken Germany. Huffman, S.B. (1995) "Learning Information Extraction Patterns from Examples", IJCAI-

95 joint workshop on new approach to learning for NLP.

R. Gaizauskas and Y. Wilks (1998) " Extraction: Beyond Document Retrieval"

Journal of Documentation, Vol 54, no. 1, pp. 70-105.

Tanhermhong, T., (2002) Program Word Segmentation [Online], Available :

[http://www.siit.tu.ac.th](http://www.siit.tu.ac.th/) 

#### Wilks, Y. and Catizone R. (2000) "Can We Information Extraction more Adaptive" in

Information Extraction, Pazienza, M.T. (ed.), Springer.

Winograd, T. (1972) Understanding Natural Language. New York : Academic Press.

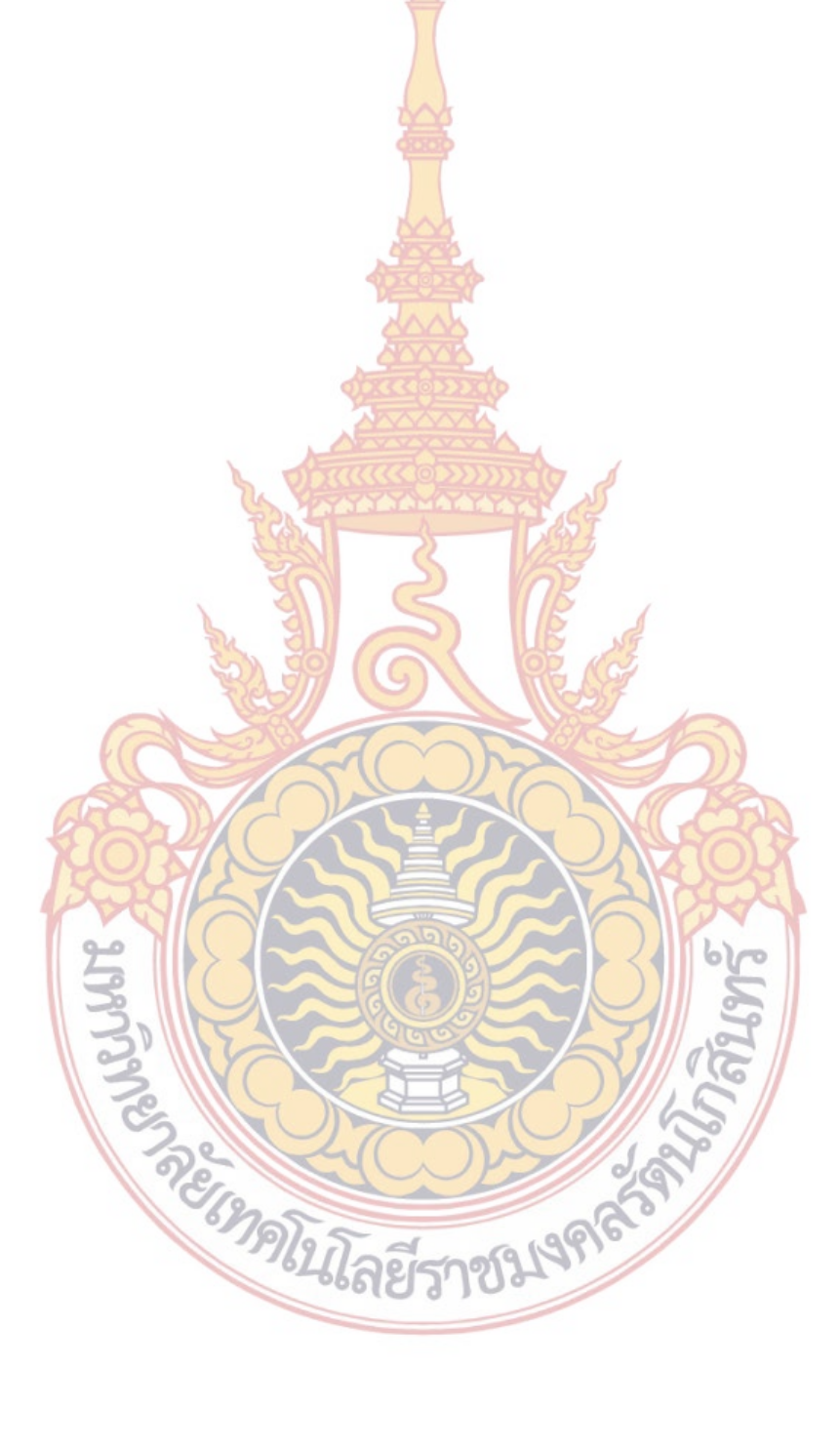

### **ประวัติผู้วิจัย**

 **ชื่อ :** นาง นิศานาถ อิงคดาภา (Mrs. Nisanad Ingadapa) **ต าแหน่งปัจจุบัน** : อาจารย์ **หน่วยงาน :** คณะศิลปศาสตร์ พื้นที่ศาลายา มหาวิทยาลัยเทคโนโลนีราชมงคลรัตนโกสินทร์ **ประวัติการศึกษา**

> ระดับปริญญาโท M.S. สาขา Information Science Syracuse University, New York, U.S.A. 2543 ้ระดับปริญญาโท ศศ<mark>ม. ศิลปศาสตร</mark>มหาบัณฑิต สาขาภาษาศาสตร์ มหาวิทยาลัยธรรมศาสตร์ 2536

 ระดับปริญญาตรี นบ. นิติศาสตรบัณฑิต มหาวิทยาลัยธรรมศาสตร์ 2548 ระดับปริญญาตรี อบ. อักษรศาสตรบัณฑิต สาขาภาษาอังกฤษ จุฬาลงกรณ์มหาวิทยาลัย 2531

**ผลงานเผยแพร่**

**RANJUART** 

-Tannin, N., Chancharoen, K. and Sirinaovakul, B., 1998, "Alignment for Thai-English Sentence", The 1998 IEEE Asia-Pacific Conference on Circuits and Systems, Nov. 24-27, Chiang Mai Plaza Hotel, Chiang Mai, Thailand -Chancharoen, K., Tannin, N. and Sirinaovakul, B., 1998, "*Sentence-*

*based Machine Translation for English-Thai*", The 1998 IEEE Asia-Pacific Conference on Circuits and Systems, Nov. 24-27, Chiangmai Plaza Hotel, ChiangMai, Thailand.

- Chancharoen, K., Tannin, N. and Sirinaovakul, B, 1999, "*Pattern-based Machine Translation for English-Thai*", In proceedings of the 13<sup>th</sup> Pacific Asia Conference on Language, Information and Computation, pages 329-336, February 10-11, Taiwan, R.O.C.

-SaengKae,S.m Ingadapa, N. and SIrInaovakul B., 2003, "Question-*Answering in Thai Language using Syntactic-Semantic Analysis"* , ITC-CSCC , July 7-9, Korea

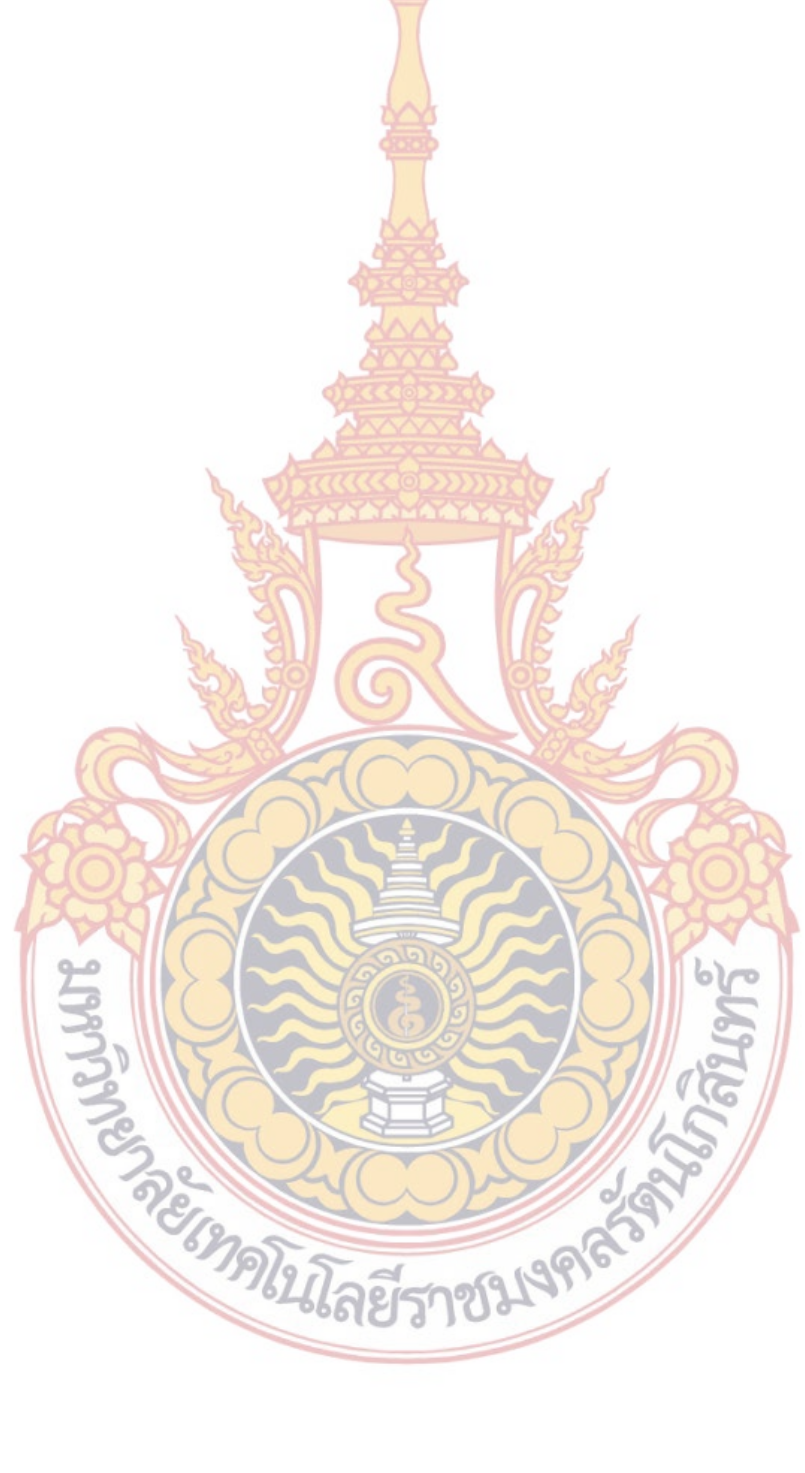